## **Cigna Payer Solutions**

## **ENCUENTRE UN PROVEEDOR DE CUIDADO DE LA SALUD CON UNOS POCOS CLICS**

## Es muy fácil en Cigna.com.

Con una creciente red nacional de organizaciones de proveedores preferidos (PPO, por sus siglas en inglés)\* integrada por proveedores de cuidado de la salud de calidad, Cigna le ofrece una amplia gama de opciones para ayudarle a mantenerse saludable. Encontrar un proveedor en **Cigna.com** es fácil.

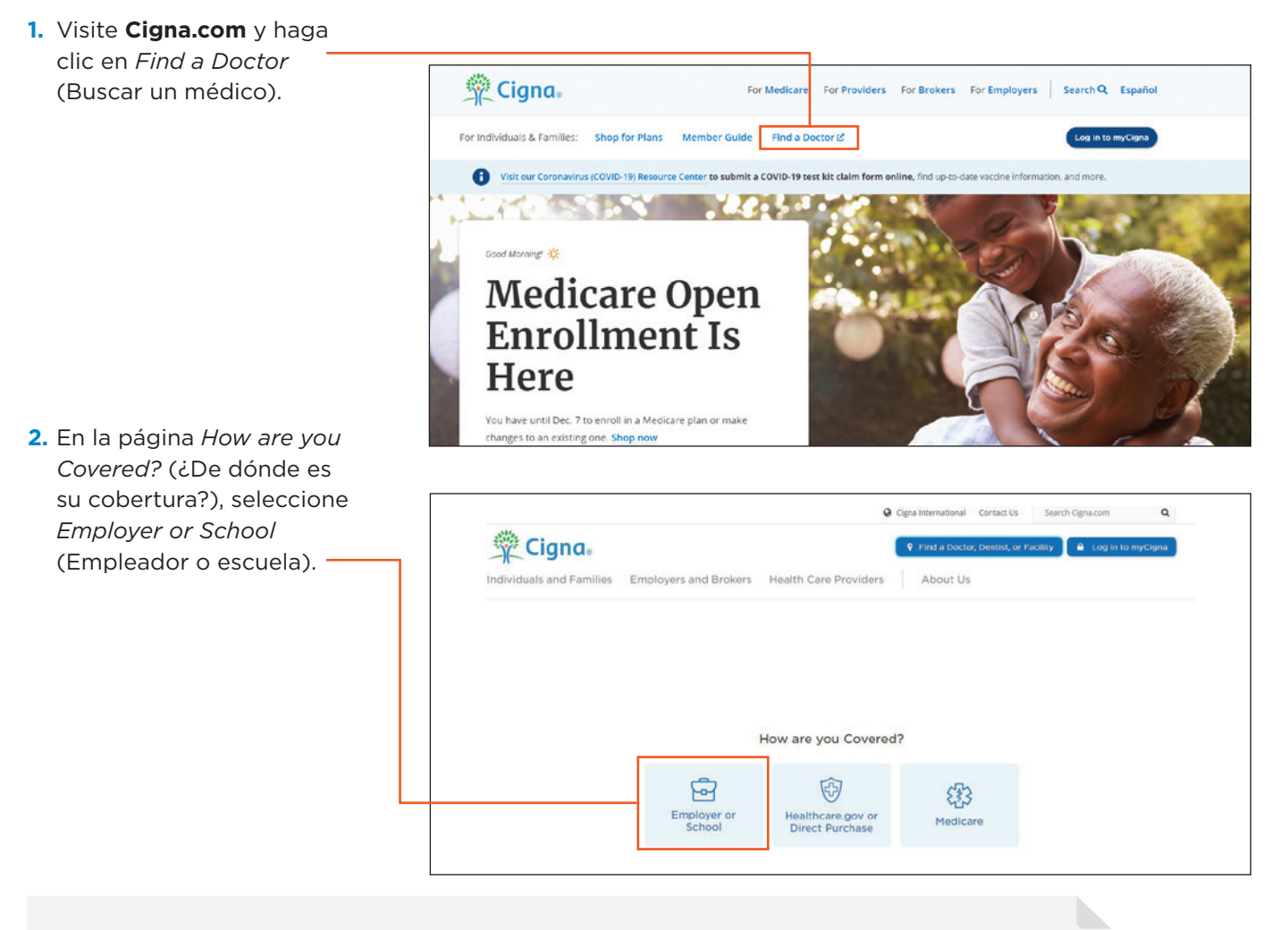

Si está buscando un profesional especializado en salud mental o abuso de sustancias, consulte el folleto "Buscar un proveedor/centro de servicios de salud del comportamiento" para ver instrucciones detalladas. Puede solicitarle este folleto a su administrador externo.

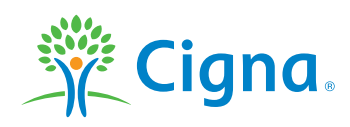

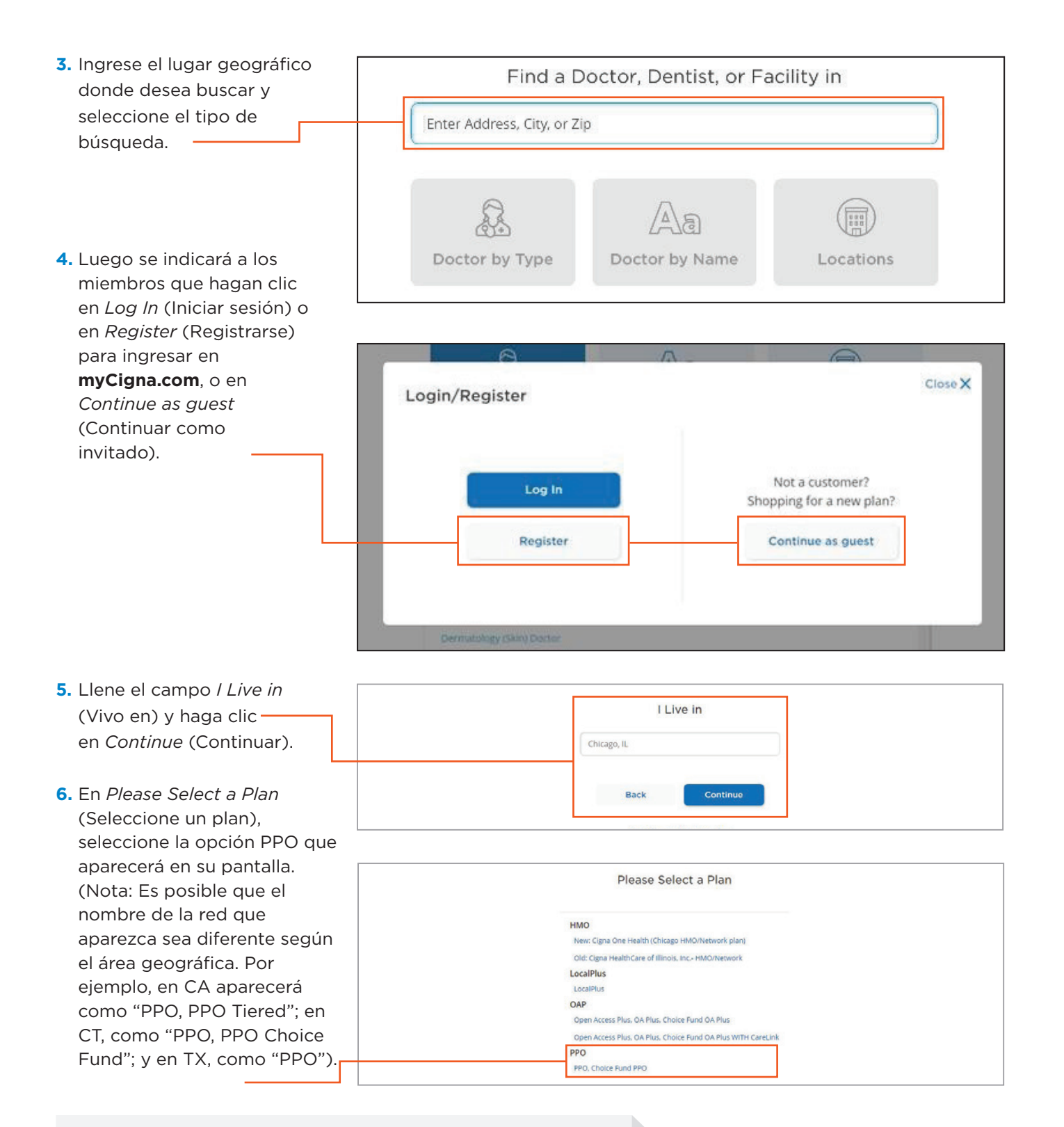

## **¿Tiene preguntas?** Llame al número gratuito que aparece en la parte de atrás de su tarjeta de ID.

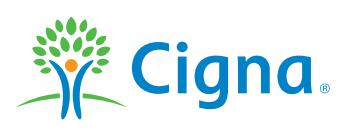

\* La "Red PPO de Cigna" hace referencia a los proveedores de cuidado de la salud (médicos, hospitales, especialistas) contratados como parte de la Red PPO de Cigna para la Administración compartida.

Las designaciones de calidad, relación costo-eficiencia y otras calificaciones reflejan una evaluación parcial de la calidad y la relación costo-eficiencia, y no deberían utilizarse como único recurso para tomar una decisión. No constituyen una garantía de la calidad de la atención que se le brindará a cada paciente. Le recomendamos que tenga en cuenta todos los factores relevantes y que consulte a su médico al elegir un profesional o un centro de cuidado de la salud. Los profesionales y los centros de cuidado de la salud que participan en la red de Cigna son contratistas independientes exclusivamente responsables del cuidado y los servicios que brindan a sus pacientes. No son agentes de Cigna.

Todos los productos y servicios de Cigna son brindados exclusivamente por subsidiarias operativas de Cigna Corporation, o a través de ellas, que incluyen a Cigna Health and Life Insurance Company y Evernorth Behavioral Health, Inc. El nombre de Cigna, el logo y otras marcas de Cigna son propiedad de Cigna Intellectual Property, Inc.

923855SP e 10/22 © 2022 Cigna. Parte del contenido se suministra bajo licencia.